## **1FL6061-1AC61-2LG1**

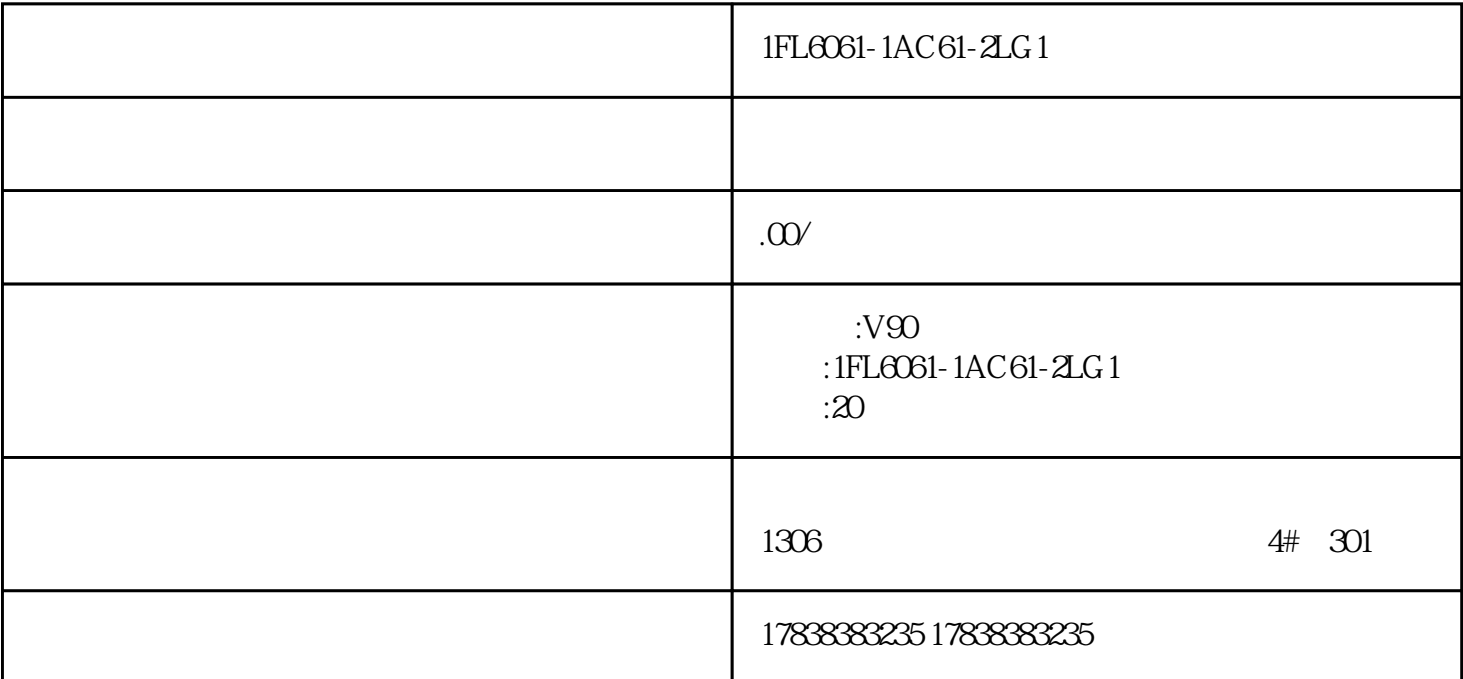

## G120XA

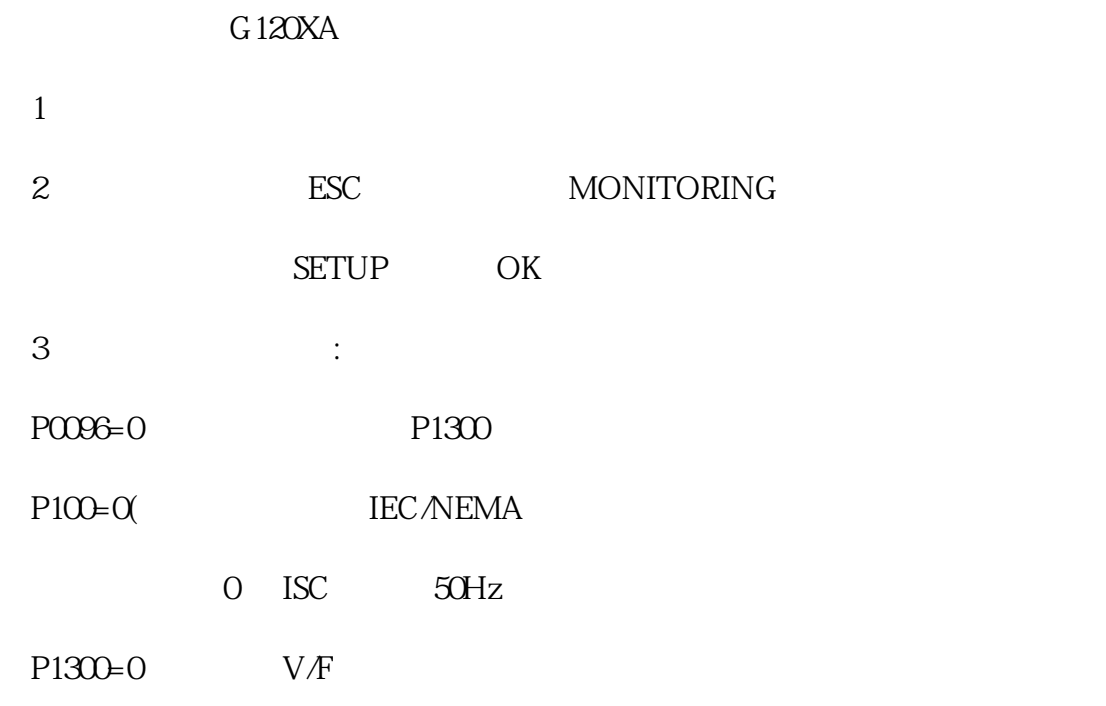

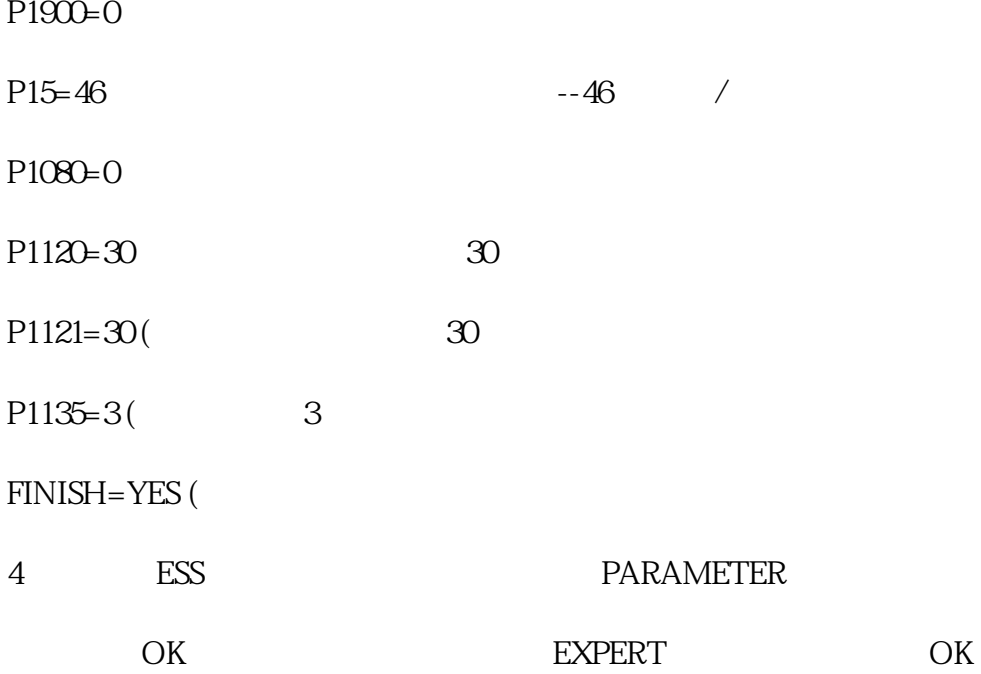

## $5<sub>5</sub>$

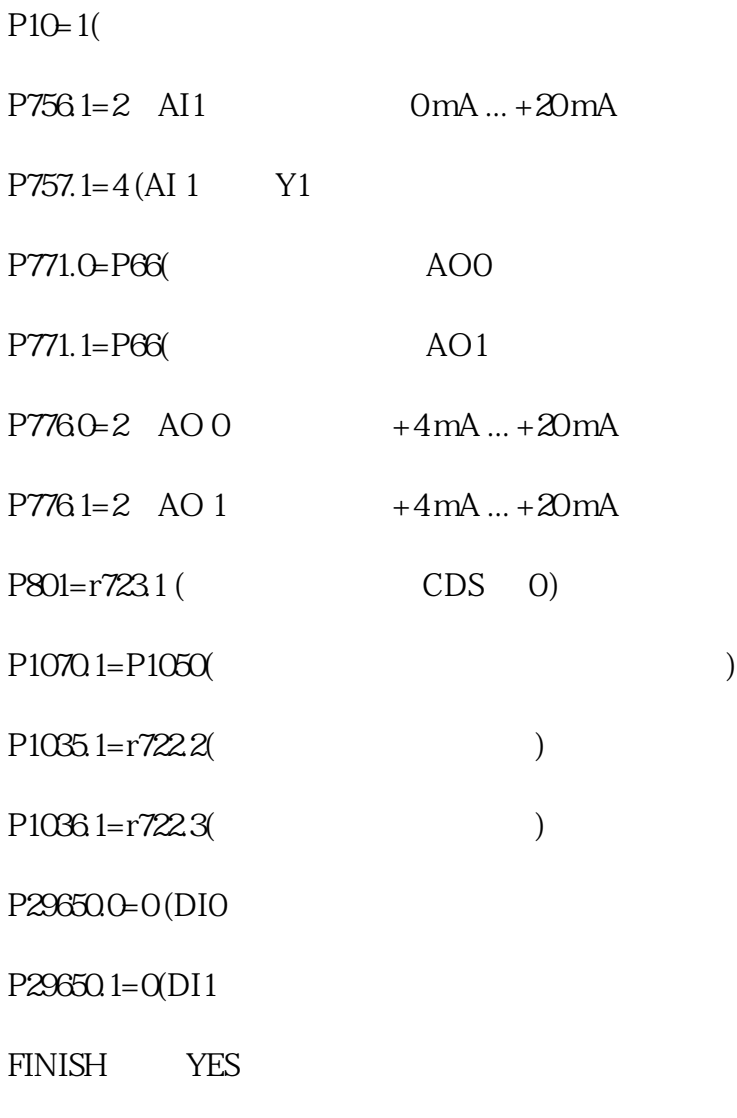

- $7$
- 
- 
- 8 9 11 25HZ

9、调试完成。